# **Unidrive M200 Modbus RTU**

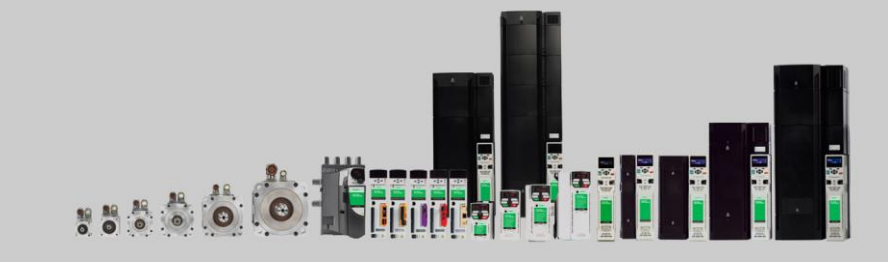

## **Omschrijving:**

Dit document beschrijft de aansluitingen en parameters voor Modbus RTU communicatie op een Unidrive M200. Dit document behandelt alleen de omschreven functionaliteit. De motorgegevens en overige benodigde parameters zullen volgens de motortypeplaat en applicatie moeten worden ingevuld.

#### **Hardware:**

Voor Modbus RTU is een optionele AI-485 module benodigd, deze wordt bovenop de regelaar gemonteerd:

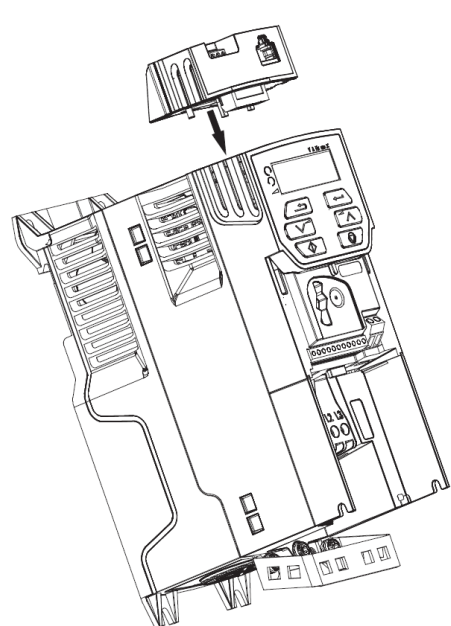

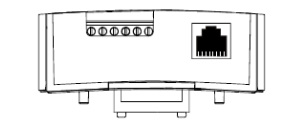

 $000000$ 

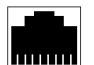

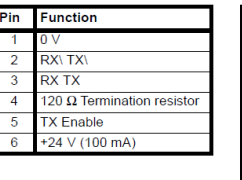

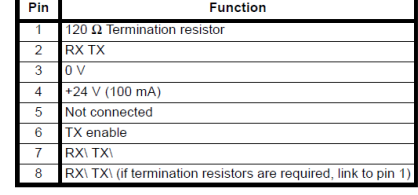

## **Parameters:**

Standaard aansturing kan met behulp van het Controlewoord, # 06.042, zie omschrijving verderop. Met bit 0, 1, 7 en 8 (decimaal 387) gemaakt wordt de regelaar gestart en kan een frequentieopdracht in # 01.021 (preset 1) worden geschreven.

Hiervoor moet het Controlewoord worden vrijgegeven met # 06.043:

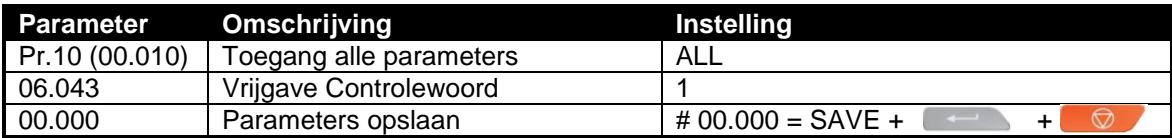

Versie: 5

**Application Note**

**Application Note** 

Datum: 23-02-2018

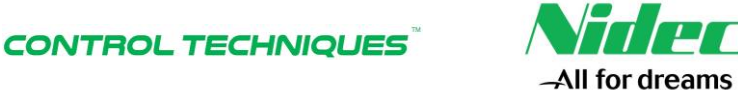

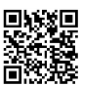

# **Unidrive M200 Modbus RTU**

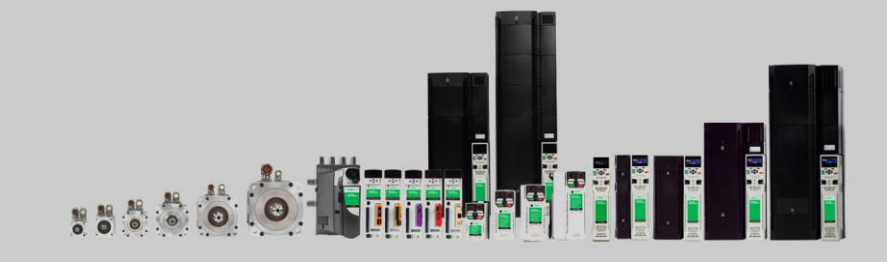

### **Communicatieparameters:**

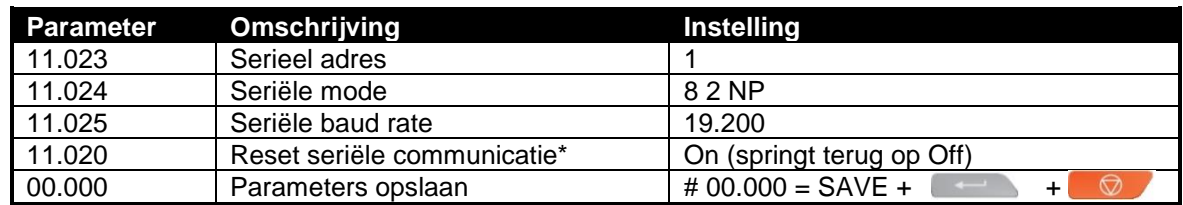

\* Noodzakelijk als er een communicatieparameter is gewijzigd.

#### **Compatibiliteit mode:**

Indien de Unidrive M200 ter vervanging van een Commander SK is, kan met # 11.099 een aantal parameters worden geconverteerd. Hierbij wordt de scaling en het aantal decimalen omgezet:

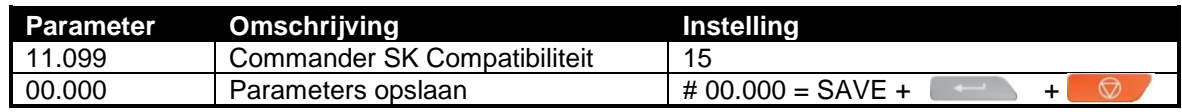

#### **Menu 0:**

Vanaf firmware versie V01.05.00.xx is menu 0 van de Unidrive M200 gelijk aan de Commander SK zodat ook eventueel gebruikt adressen in menu 0 overeen komen.

### **Aansluitingen:**

Hardwarematig moet de vrijgave van de regelaar worden gemaakt.

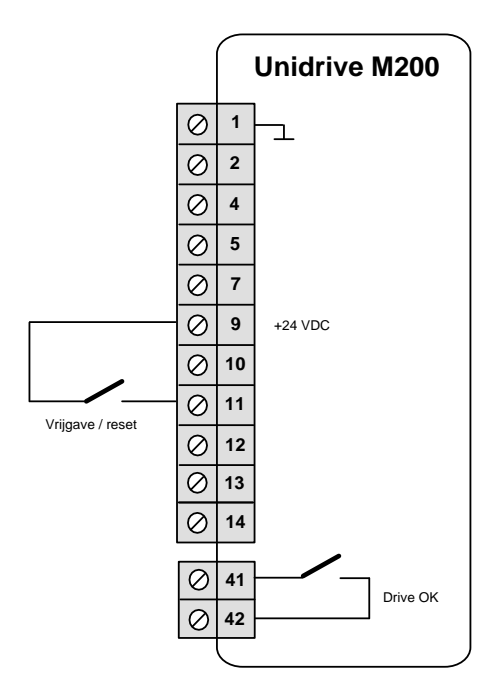

**CONTROL TECHNIQUES** 

Versie: 5

**Application Note**

**Application Note** 

Datum: 23-02-2018

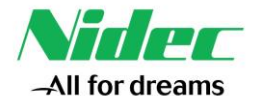

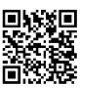

## **Unidrive M200 Modbus RTU**

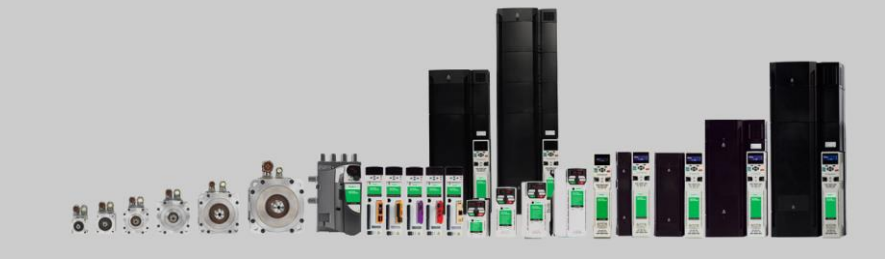

#### **Modbusadressen:**

Alle parameters van de Unidrive M200 kunnen met de Modbus worden benaderd. Veel gebruikte adressen zijn de volgende:

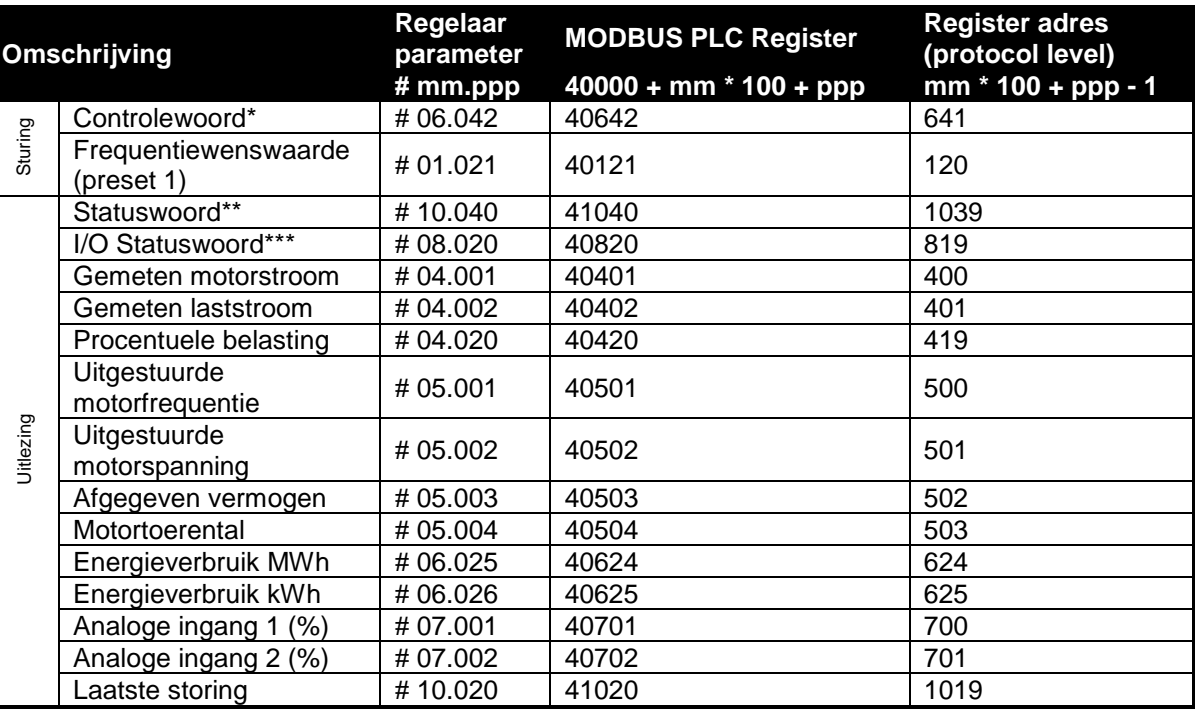

#### **\*Controlewoord**

- Bit 0 = Vrijgave regelaar
- Bit 1 = Start vooruit
- Bit 2 = Jog vooruit
- Bit 3 = Start achteruit
- Bit 4 = Vooruit / achteruit
- $Bit 5 = Start$
- Bit  $6 =$  Stop
- Bit 7 = Vrijgave bit 0 tot 6 en bit 9
- Bit 8 = Selecteer presets
- Bit 9 = Jog achteruit
- Bit  $10 = -$
- Bit  $11 = -$
- Bit  $12 =$  Trip drive
- Bit 13 = Reset regelaar
- Bit 14 = Keypad watchdog

## **\*\*Statuswoord**

- Bit 0 = Bedrijfsgereed
- Bit 1 = Regelaar in bedrijf
- Bit  $2 =$  Toerental is 0
- Bit 3 = Minimum frequentie
- Bit 4 = Frequentie lager dan wenswaarde
- Bit 5 = Frequentie bereikt
- Bit 6 = Frequentie hoger dan wenswaarde
- Bit 7 = Motor nominaalstroom bereikt
- Bit 8 = Stroomgrens actief
- Bit 9 = Regeneratieve energie aanwezig
- Bit 10 = Remtransistor actief
- Bit 11 = Remweerstand overbelast
- Bit 12 = Achterwaartse wenswaarde
- Bit 13 = Achterwaartse uitsturing
- Bit 14 = Uitval van voedingsspanning

## **\*\*\* I/O Statuswoord**

- Bit  $0 =$  Klem 10
- Bit 1 = Klem 11
- Bit 2 = Klem 12
- Bit 3 = Klem 13
- Bit  $4 =$  Klem 14
- Bit  $5 = -$
- Bit  $6 = -$
- Bit  $7 = -$
- Bit  $8 = -$
- Bit  $9$  = Relais klem 41-42

**Application Note**

**Application Note** 

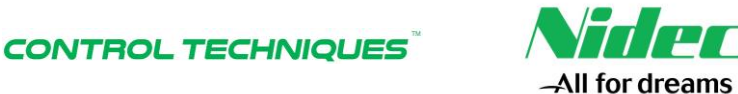

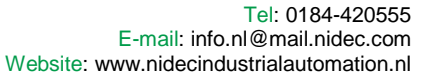

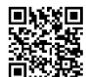

Datum: 23-02-2018